## SAP ABAP table PPELNK {Connection Between PPEHDR and PPEOBJ}

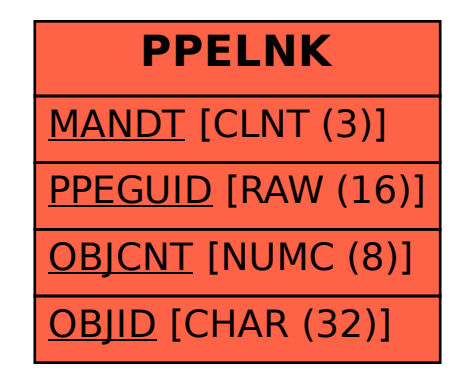